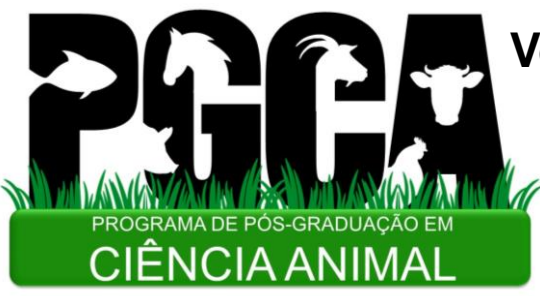

## **Venha fazer Mestrado ou Doutorado em Zootecnia no Rio de Janeiro!**

Inscrições online gratuitas: 19/10/2022 a 19/11/2022

**Nosso processo seletivo é simples e todo online!**

- **1) Escolha uma instituição e um respectivo(a) orientador(a):** UENF (Campos dos Goytacazes-RJ):
- <https://uenf.br/posgraduacao/ciencia-animal/processo-seletivo/>
- UFRRJ (Seropédica-RJ):
- [https://sigaa.ufrrj.br/sigaa/public/processo\\_seletivo/lista.jsf?aba=](https://sigaa.ufrrj.br/sigaa/public/processo_seletivo/lista.jsf?aba=p-processo&nivel=S) p-processo&nivel=S
- **2) Organize sua documentação com base no edital** (foto, identidade, histórico, diplomas, currículo, projeto de pesquisa, ...)
- **3) Faça sua inscrição online:**
- *Etapas de seleção:*
- *a) Defesa de projeto por videoconferência (eliminatória)*
- *b) Avaliação de currículo (classificatória)*